3ds maxa

- 13 ISBN 9787030208927
- 10 ISBN 7030208927

出版时间:2008-2

页数:503

版权说明:本站所提供下载的PDF图书仅提供预览和简介以及在线试读,请支持正版图书。

### www.tushu111.com

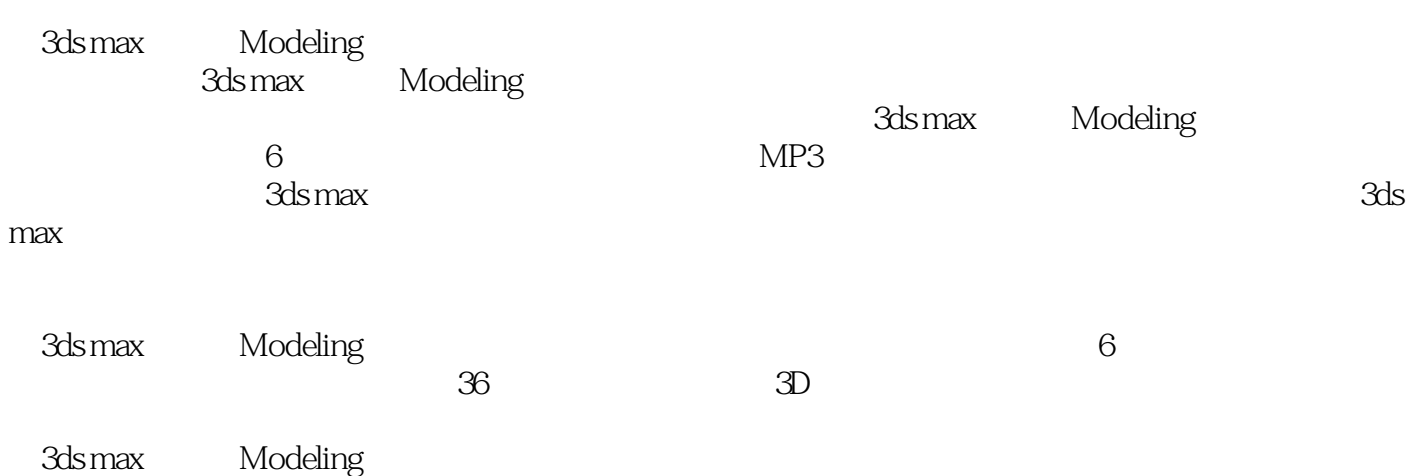

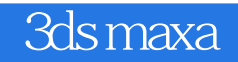

 $20027$ 

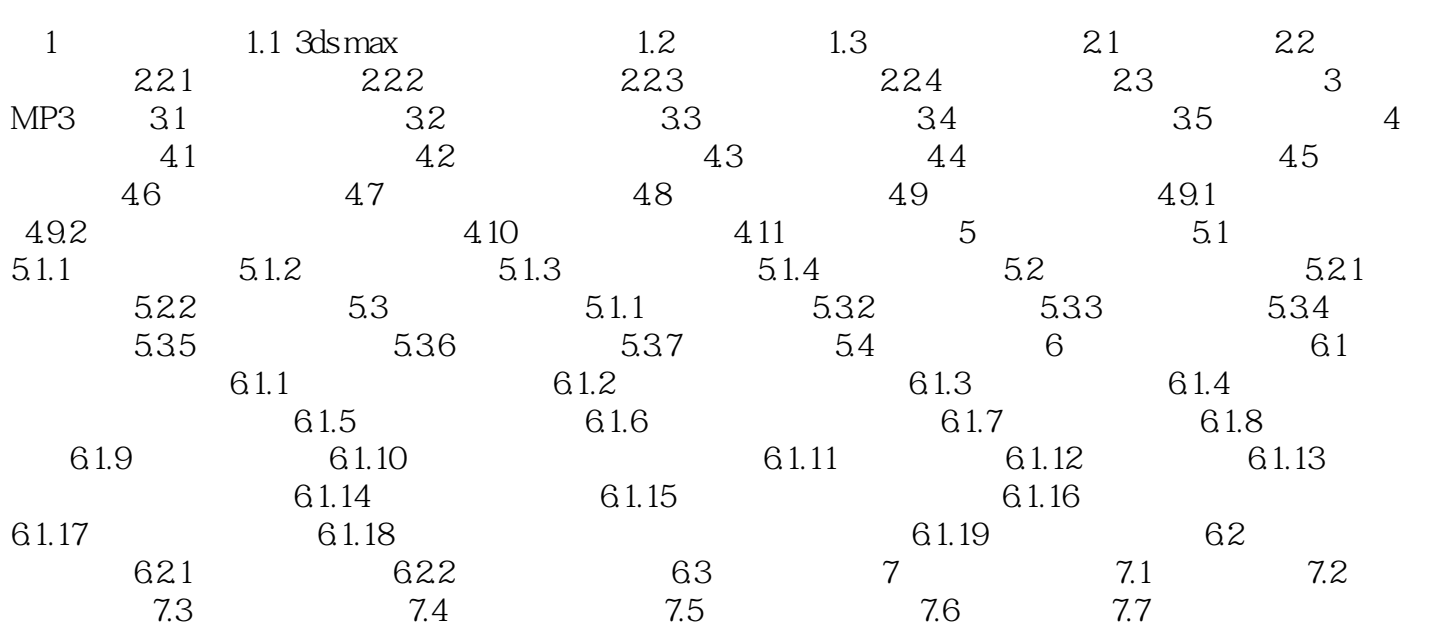

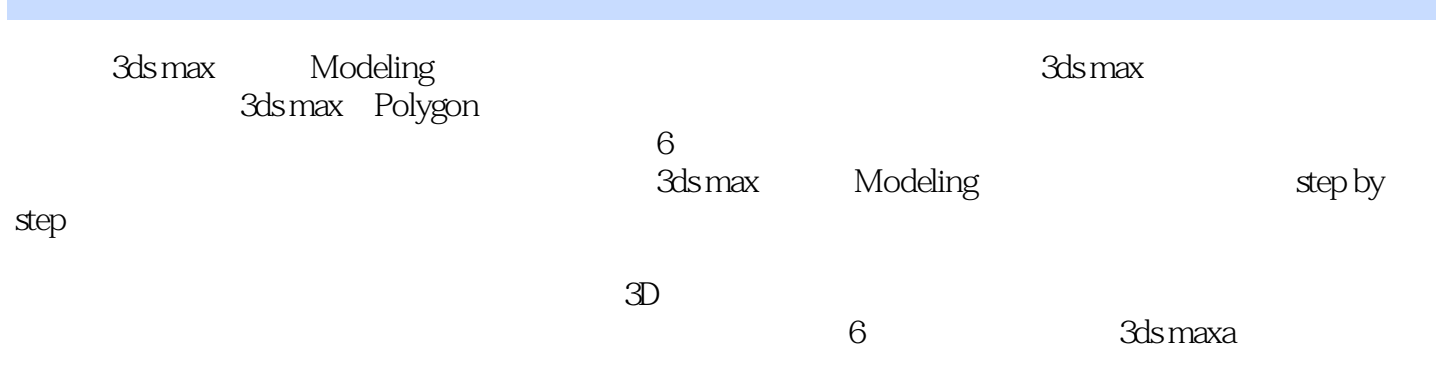

 $1$ 

 $m$ ax

 $2$ 

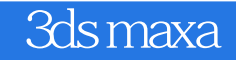

本站所提供下载的PDF图书仅提供预览和简介,请支持正版图书。

:www.tushu111.com